# **NS0-160Q&As**

NetApp Certified Data Administrator, ONTAP

### **Pass NetApp NS0-160 Exam with 100% Guarantee**

Free Download Real Questions & Answers **PDF** and **VCE** file from:

**https://www.leads4pass.com/ns0-160.html**

100% Passing Guarantee 100% Money Back Assurance

Following Questions and Answers are all new published by NetApp Official Exam Center

**C** Instant Download After Purchase

**83 100% Money Back Guarantee** 

365 Days Free Update

**Leads4Pass** 

800,000+ Satisfied Customers

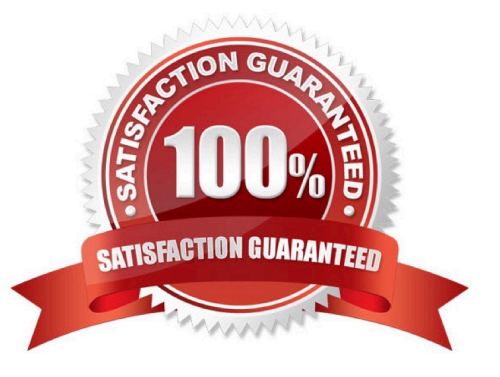

## **Leads4Pass**

#### **QUESTION 1**

Which command would you use to enable the ONTAP HA feature?

- A. storage failover modify -enabled true -node \*
- B. cluster ha modify -configured true
- C. cluster ha modify –configured false
- D. network options switchless-cluster modify true

Correct Answer: A

Reference: https://library.netapp.com/ecmdocs/ECMP1367947/html/GUID-C7459FF5-75AD-4383-94B5F18C9E7B09A9.html

#### **QUESTION 2**

Which two interface group types enable the load balancing algorithm to be used? (Choose two.)

- A. load balance mode
- B. QoS mode
- C. dynamic multimode
- D. static multimode
- Correct Answer: CD

Reference: https://docs.netapp.com/ontap-9/index.jsp?topic=%2Fcom.netapp.doc.dot-cmnmg%2FGUIDF4924A4C-9B7B-4281-BD07-A2F195BAC42D.html

#### **QUESTION 3**

What is the default fractional reserve for a thin-provisioned SAN volume?

A.5%

- B. 20%
- C. 100%
- D. 0%
- Correct Answer: C

Reference: https://kb.netapp.com/app/answers/answer\_view/a\_id/1002243/~/what-is-the-properconfiguration-for-avolume-containing-a-lun%3F

## **Leads4Pass**

#### **QUESTION 4**

A customer configured CIFS in an ONTAP 9.5 SVM. The customer wants to verify if the "CIFS Server" is

accessible from each node of the cluster.

- In this scenario, which command will accomplish this task?
- A. vserver cifs session
- B. vserver cifs connection show
- C. vserver cifs check
- D. vserver cifs domain discovered-servers

Correct Answer: C

Reference: https://docs.netapp.com/ontap-9/index.jsp?topic=%2Fcom.netapp.doc.dot-cm-cmpr-950% 2Fvserver\_\_cifs\_\_check.html

#### **QUESTION 5**

In which scenario would you specifically assign aggregates to SVMs?

- A. to configure an ONTAP system for CIFS and iSCSI
- B. to create SnapMirror peering relationships between SVMs
- C. to prevent a storage administrator from overcommitting an aggregate
- D. to configure an ONTAP system for multi-tenancy

Correct Answer: D

Reference: https://library.netapp.com/ecmdocs/ECMP1368404/html/GUID-5255E7D8-F420-4BD3-AEFB7EF65488C65C.html

[Latest NS0-160 Dumps](https://www.leads4pass.com/ns0-160.html) [NS0-160 PDF Dumps](https://www.leads4pass.com/ns0-160.html) [NS0-160 VCE Dumps](https://www.leads4pass.com/ns0-160.html)